## Mail Merge Labels For Word 2010 >>>CLICK HERE<<<

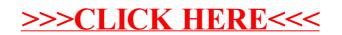